### **auth.credential Documentation** *Release 1.0*

**Massimo Paladin**

November 28, 2013

# **Contents**

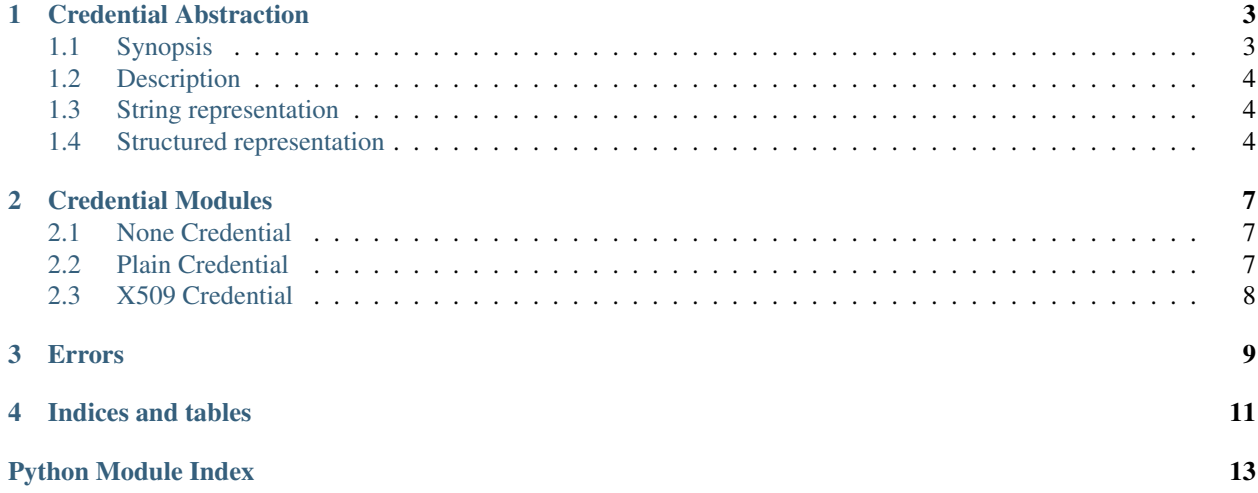

Contents:

## **Credential Abstraction**

<span id="page-6-0"></span>Credential() - abstraction of a credential

### <span id="page-6-1"></span>**1.1 Synopsis**

```
Example:
```

```
import auth.credential as credential
from auth.credential.modules.plain import Plain
try:
    from urllib.request import Request
except ImportError:
    from urllib2 import Request
# creation
option = {'scheme' : 'plain', 'name' : 'system', 'pass' : 'manager'}
cred = credential.new(**option)
assert option['scheme'] == cred['scheme']
assert option['pass'] == cred['pass']
# idem directly using the sub-class
del(option['scheme'])
\text{cred} = \text{Plain}(*\text{*option})# access the credential attributes
if (cred.scheme == "plain"):
    print ("user name is \frac{2}{3}S", cred.name)
### HTTP examples
# use the prepare() method to get ready-to-use data
headers = {"Authorization" : cred.prepare('HTTP.Basic')}
req = Request("http://localhost", headers=headers)
### stomppy examples
```
**import stomp**

```
# plain example
host_and_ports = [ ('localhost', 61613) ]
params = cred.prepare('stomppy.plain')
conn = stomp.Connection(host_and_ports, **params)
# x509 example
host_and_ports = [ ('localhost', 61612) ]
option = {'scheme' : 'x509', 'key' : 'path/to/key', 'cert' : 'path/to/cert'}
cred = credential.new(**option)
params = cred.prepare('stomppy.x509')
conn = stomp.Connection(host_and_ports, **params)
```
### <span id="page-7-0"></span>**1.2 Description**

This module offers an abstraction of a credential, i.e. something that can be used to authenticate. It allows the creation and manipulation of credentials. In particular, it defines a standard string representation (so that credentials can be given to external programs as command line options), a standard structured representation (so that credentials can be stored in structured configuration files or using JSON) and "preparators" that can transform credentials into ready-touse data for well known targets.

Different authentication schemes (aka credential types) are supported. This package currently supports *none*, *plain* and *x509* but others can be added by providing the supporting code in a separate module.

For a given scheme, a credential is represented by an object with a fixed set of string attributes. For instance, the *plain* scheme has two attributes: *name* and *pass*. More information is provided by the scheme specific module, for instance Plain.

#### <span id="page-7-1"></span>**1.3 String representation**

The string representation of a credential is made of its scheme followed by its attributes as key=value pairs, seperated by space.

For instance, for the *none* scheme with no attributes:

none

And the the *plain* scheme with a name and password:

plain name=system pass=manager

If needed, the characters can be URI-quoted, see urllib. All non-alphanumerical characters should be escaped to avoid parsing ambiguities.

The string representation is useful to give a program through its command line options. For instance:

myprog --uri http://foo:80 --auth "plain name=system pass=manager"

#### <span id="page-7-2"></span>**1.4 Structured representation**

The structured representation of a credential is made of its scheme and all its attributes as a string table.

Here is for instance how it could end up using JSON:

```
{"scheme":"plain","name":"system","pass":"manager"}
```
The same information could be stored in a configuration file.

Copyright (C) 2013 CERN

auth.credential.credential.**new**(*\*\*option*) Return a Credential object according to the option passed and the given scheme.

auth.credential.credential.**parse**(*string*)

Parse a string containing authentication information and return a dictionary.

# **Credential Modules**

<span id="page-10-3"></span><span id="page-10-0"></span>Credential modules. Copyright (C) 2013 CERN

### <span id="page-10-1"></span>**2.1 None Credential**

Non() - abstraction of a *none* credential

#### **2.1.1 Description**

<span id="page-10-4"></span>This helper module for Credential implements a *none* credential, that is the absence of authentication credential. It does not support any attributes. Copyright (C) 2013 CERN

### <span id="page-10-2"></span>**2.2 Plain Credential**

Plain() - abstraction of a *plain* credential

#### **2.2.1 Description**

<span id="page-10-5"></span>This helper module for Credential implements a *plain* credential, that is a pair of name and clear text password. It supports the following attributes: name the (usually user) name pass the associated (clear text) password Copyright (C) 2013 CERN

### <span id="page-11-0"></span>**2.3 X509 Credential**

X509() - abstraction of an X.509 credential

#### **2.3.1 Description**

This helper module for Credential implements an X.509 credential, see [http://en.wikipedia.org/wiki/X.509.](http://en.wikipedia.org/wiki/X.509) It supports the following attributes: cert the path of the file holding the certificate key the path of the file holding the private key pass the pass-phrase protecting the private key (optional) ca the path of the directory containing trusted certificates (optional) Copyright (C) 2013 CERN

### **Errors**

<span id="page-12-0"></span>Errors used in the module.

Copyright (C) 2013 CERN

#### exception auth.credential.error.**InvalidCredential** Raised when errors occurs during credentials handling.

<span id="page-12-1"></span>This module offers an abstraction of a credential, i.e. something that can be used to authenticate. It allows the creation and manipulation of credentials. In particular, it defines a standard string representation (so that credentials can be given to external programs as command line options), a standard structured representation (so that credentials can be stored in structured configuration files or using JSON) and "preparators" that can transform credentials into ready-touse data for well known targets.

You can download the module at the following link: <http://pypi.python.org/pypi/auth.credential/>

An Perl implementation of the same credential abstraction is available in CPAN: [http://search.cpan.org/dist/Authen-](http://search.cpan.org/dist/Authen-Credential/)[Credential/](http://search.cpan.org/dist/Authen-Credential/)

Copyright (C) 2013 CERN

**CHAPTER 4**

# **Indices and tables**

- <span id="page-14-0"></span>• *genindex*
- *modindex*
- *search*

# **Python Module Index**

#### <span id="page-16-0"></span>a

auth.credential, [9](#page-12-1) auth.credential.credential, [3](#page-6-0) auth.credential.error, [9](#page-12-0) auth.credential.modules, [7](#page-10-0) auth.credential.modules.non, [7](#page-10-3) auth.credential.modules.plain, [7](#page-10-4) auth.credential.modules.x509, [7](#page-10-5)